It's all about data... the CPU:

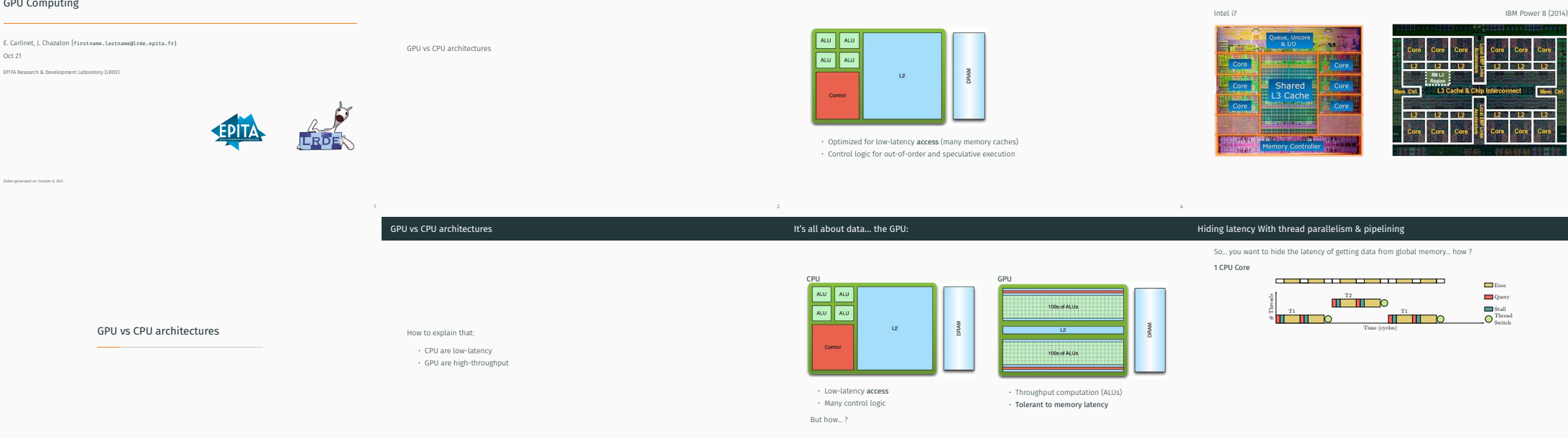

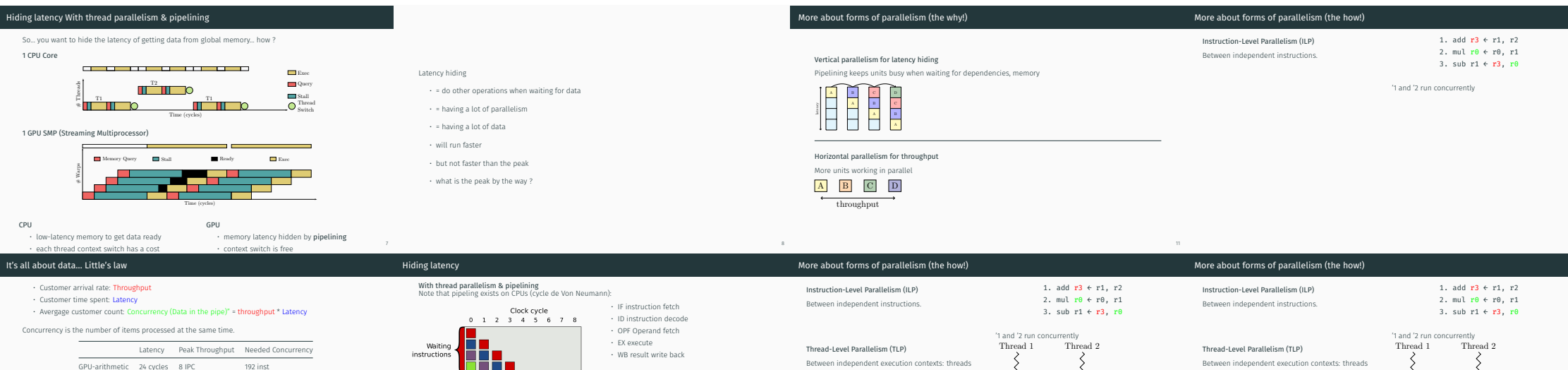

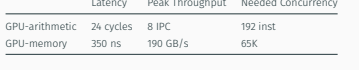

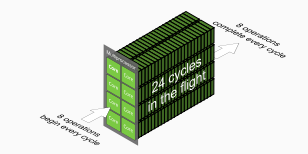

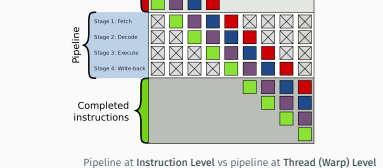

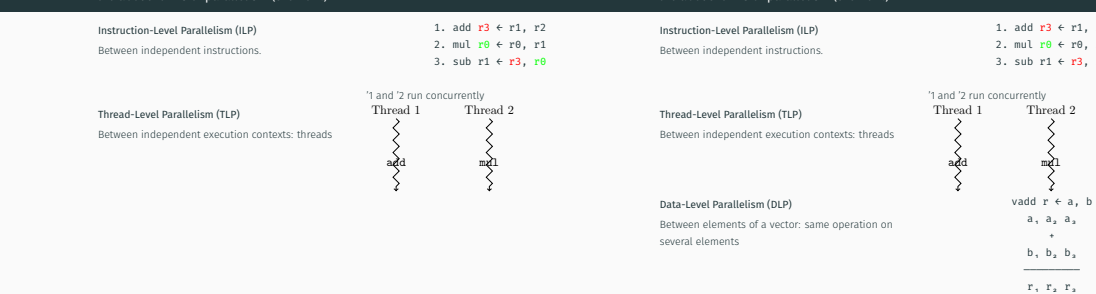

Extracting parallelism

## Parallel architectures & parallelism

 $DLP = 8$ 

 $13$ 

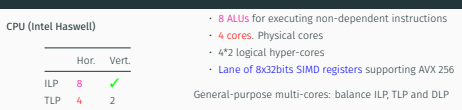

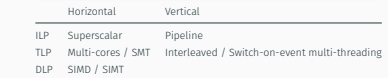

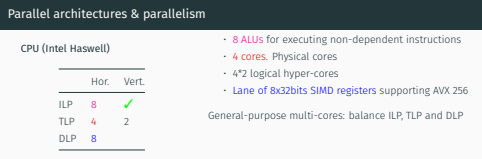

All processors use hardware to turn parallelism into performance · GPUs focus on Thread-level and Data-level parallelism

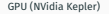

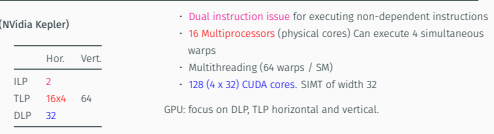

GPU: focus on DLP, TLP horizontal and vertical.